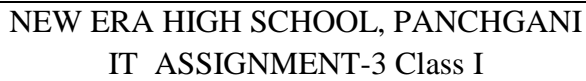

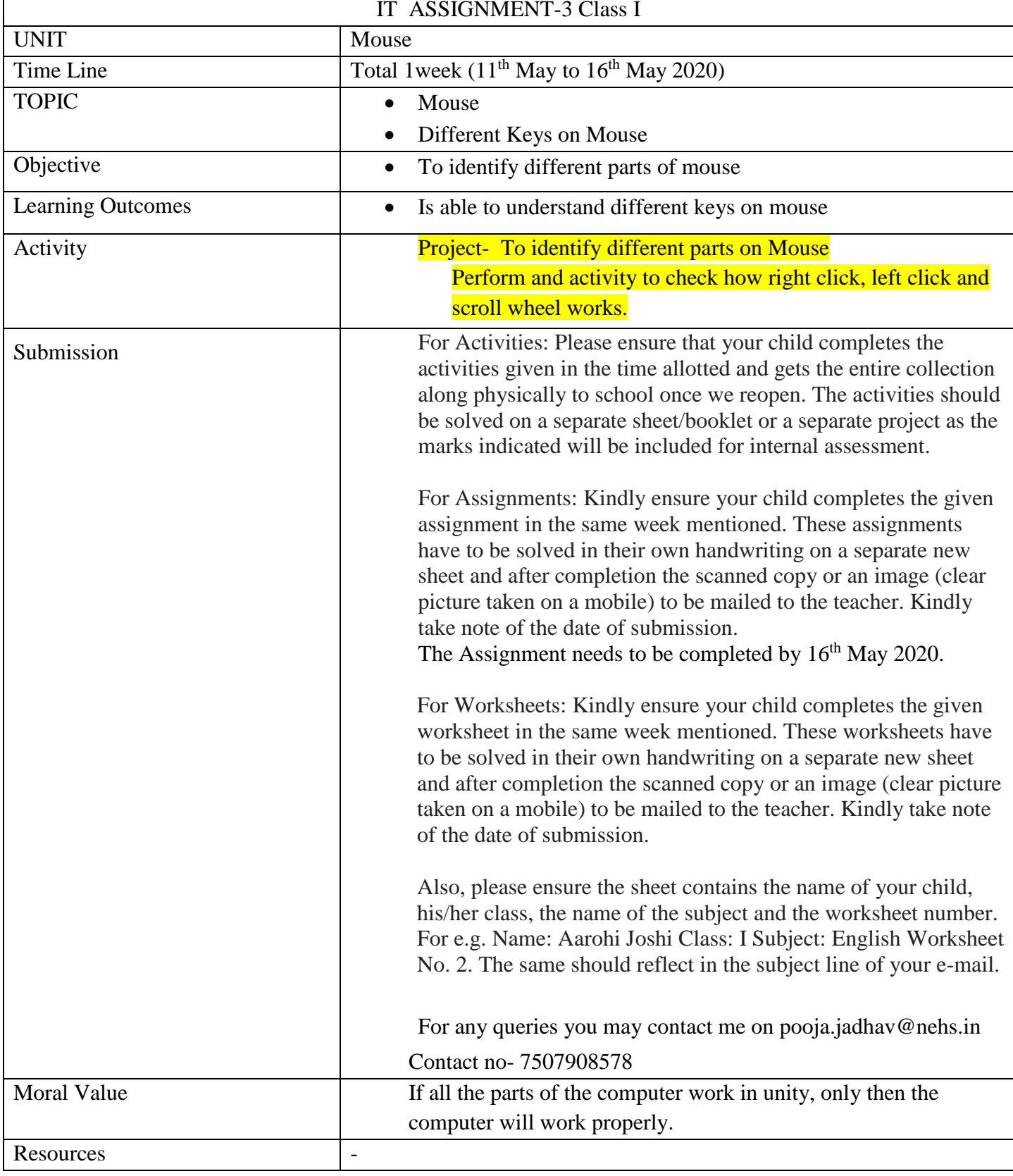

## Worksheet 3

I) Draw and label different parts of Mouse given below-

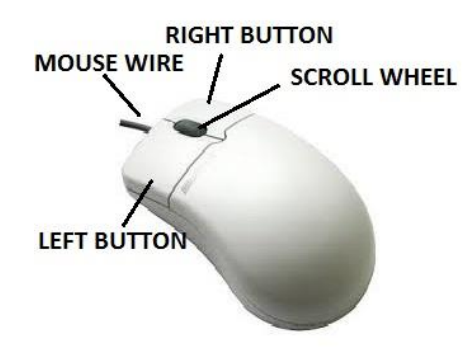

\*\*\*\*\*\*\*\*\*